# **Übung zur Vorlesung** *Einsatz und Realisierung von Datenbanken* **im SoSe23**

Alice Rey, Maximilian Bandle, Michael Jungmair (i3erdb@in.tum.de) http://db.in.tum.de/teaching/ss23/impldb/

## **Blatt Nr. 07**

## **Hausaufgabe 1**

Analysieren wir die Gehälter von Professoren mittels Windowfunctions und führen Sie die Abfragen unter <hyper-db.de> aus. Dazu orientieren wir uns an der Relation *Professoren* des erweiterten Universitätsschemas:

```
with Professoren (persnr, name, rang, raum, gehalt, steuerklasse) as (
  values (2125,'Sokrates','C4',226,85000,1),
  (2126,'Russel','C4',232,80000,3),
  (2127,'Kopernikus','C3',310,65000,5),
  (2128,'Aristoteles','C4',250,85000,1),
  (2133,'Popper','C3',52,68000,1),
  (2134,'Augustinus','C3',309,55000,5),
  (2136,'Curie','C4',36,95000,3),
  (2137,'Kant','C4',7,98000,1)
```
)

1. Ermitteln Sie zu jedem Professor das Durchschnittsgehalt aller Professoren.

```
SELECT *, avg(gehalt) OVER () FROM Professoren;
```
2. Ermitteln Sie zu jedem Professor das Durchschnittsgehalt aller Professoren partitioniert nach Rang.

```
SELECT *, avg(gehalt) OVER (PARTITION BY rang) FROM Professoren;
```
3. Ermitteln Sie nun die wachsende Summe (das Quantil) des Gehaltes aller Professoren partitioniert nach Rang und absteigend sortiert nach ihrem Gehalt. Gleich verdienende Professoren sind im selben Quartil.

```
SELECT *, sum(gehalt) OVER (PARTITION BY rang ORDER BY gehalt DESC)
FROM Professoren;
```

```
-- aequivalent zu
```

```
SELECT *, sum(gehalt) OVER (PARTITION BY rang ORDER BY gehalt DESC
RANGE BETWEEN UNBOUNDED PRECEDING AND CURRENT ROW) FROM Professoren;
```
4. Ermitteln Sie nun die wachsende Summe des Gehaltes aller Professoren partitioniert nach Rang und absteigend (total) sortiert nach ihrem Gehalt (reihenweise, nicht als Range-Query).

```
SELECT *, sum(gehalt) OVER (PARTITION BY rang ORDER BY gehalt DESC
ROWS BETWEEN UNBOUNDED PRECEDING AND CURRENT ROW) FROM Professoren;
```
5. Ermitteln Sie nun das gleitende Durchschnittsgehalt aus genau zwei mehr bzw. weniger verdienenden Professoren sortiert nach Gehalt und partitioniert nach Rang. SELECT \*, avg(gehalt) OVER (PARTITION BY rang ORDER BY gehalt DESC ROWS BETWEEN 2 PRECEDING AND 2 FOLLOWING) FROM Professoren;

- 6. Ermitteln Sie nun das gleitende Durchschnittsgehalt aus den 500 Einheiten mehr bzw. weniger verdienenden Professoren sortiert nach Gehalt und partitioniert nach Rang. SELECT \*, avg(gehalt) OVER (PARTITION BY rang ORDER BY gehalt DESC RANGE BETWEEN 500 PRECEDING AND 500 FOLLOWING) FROM Professoren;
- 7. Ergänzen Sie zu jedem Professor das Gehalt des eins besser wie eins schlechter verdienenden.

```
SELECT *, lag(gehalt) OVER (ORDER BY gehalt DESC),
```
lead(gehalt) OVER (ORDER BY gehalt DESC) FROM Professoren;

8. Ermitteln Sie die drei bestverdienendsten Professoren einmal mit und einmal ohne Windowfunctions.

```
SELECT * FROM (
   SELECT *, rank() OVER (ORDER BY gehalt desc) FROM Professoren
) WHERE rank < 4
SELECT * FROM professoren p_selbst WHERE 3>(SELECT count(*)
FROM professoren p_reich WHERE p_selbst.gehalt < p_reich.gehalt)
```
### **Hausaufgabe 2**

Lösen Sie folgende Anfrage mit SQL basierend auf dem bekannten Universitätsschema.

- 1. Bestimmen Sie die Durchschnittsnote für jeden Studenten.
- 2. Basierend auf dieser Durchschnittsnote, bestimmen Sie für alle Studenten ihren Rangplatz innerhalb ihrer Kohorte (Studenten desselben Semesters).
- 3. Berechnen Sie zusätzlich für jeden Studenten auch noch die **Abweichung** seiner Durchschnittsnote von der Durchschnittsnote der Kohorte (also vom Durchschnitt der Durchschnittsnote der Studenten der Kohorte) ausgegeben werden.

Lösen Sie Teilaufgaben 2 und 3 jeweils einmal mit und einmal ohne Nutzung von Windowfunktionen. Ihre Anfragen können Sie auf <hyper-db.de> testen. Nutzen Sie folgende erweiterte *pruefen* Relation:

```
with mehr_pruefen(MatrNr,VorlNr,PersNr,Note) as (
select * from pruefen
union
values (29120,0,0,3.0),(29555,0,0,2.0),(29555,0,0,1.3),(29555,0,0,1.0)
)
```
Erzeugen der Hilfstabellen:

```
with mehr_pruefen(MatrNr,VorlNr,PersNr,Note) as (
 select * from pruefen
   union
 values (29120,0,0,3.0),(29555,0,0,2.0),(29555,0,0,1.3),(29555,0,0,1.0)
), noten(MatrNr,Semester,Note) as (
 select s.matrnr, semester, avg(Note)
 from studenten s, mehr_pruefen p
 where s.matrnr=p.matrnr
 group by s.matrnr,semester
\lambda
```
Ohne Windowfunktionen:

```
select *,
(select count(*)+1 from noten x
   where x.Semester=n.Semester and x.Note<n.Note) as Rang,
(select avg(x.Note) from noten x
   where x.Semester=n.Semester) as GPA,
(select avg(x.Note) from noten x
   where x.Semester=n.Semester) - note as Abweichung
from noten n order by semester, rang
```
Mit Windowfunktionen:

```
select *,
rank() over (partition by Semester order by Note asc) as Rang,
avg(Note) over (partition by Semester) as GPA,
avg(Note) over (partition by Semester) - note as Abweichung
from noten order by semester, rang
```
#### **Hausaufgabe 3**

Betrachten wir das bekannte Uni-Schema mit den Faktentabellen hoeren und pruefen.

1. Ermitteln Sie in SQL mittels Fensterfunktionen (Windowfunctions) die Top-3 Studenten pro Vorlesung und geben Sie deren Namen aus.

```
SELECT Name
FROM(
  SELECT s.Name, rank() over (PARTITION BY VorlNr ORDER BY Note)
  FROM pruefen p, Studenten s
  WHERE s.MatrNr = p.MatrNr
\lambdaWHERE rank < 4
```
2. Ermitteln Sie mittels SQL-92, um wieviele Notenstufen Studenten, die die Vorlesung gehört haben, in der Prüfung besser abgeschnitten haben.

```
select anwesend.Note-abwesend.Note as besser
from(
  select avg(p.Note) as Note
  from studenten s, pruefen p
  where s.MatrNr=p.MatrNr and not exists (
    select *
    from hoeren h where h.MatrNr=s.MatrNr and h.VorlNr=p.VorlNr)
 ) abwesend,
  (select avg(p2.Note) Note
  from studenten s2, pruefen p2
  where s2.MatrNr=p2.MatrNr and exists (
    select * from hoeren h2
    where h2.MatrNr=s2.MatrNr and h2.VorlNr=p2.VorlNr)
 ) anwesend
```
#### **Hausaufgabe 4**

Wenden wir nun Fensterfunktionen an dem fiktiven TPC-H Schema an.

1. Erstellen Sie in SQL eine Abfrage nach dem jährlichen Produktionsvolumen pro Jahr und Land. Verwenden Sie diese Abfrage als Hilfstabelle (with-Statement) in den folgenden Abfragen, orientieren Sie sich an TPC-H Anfrage 7.

```
with volume as (
  select n_name, l_year, sum(volume) as revenue
  from (
     select n_name, extract(year from l_shipdate) as l_year,
        l<sub>extendedprice</sub> * (1 - l<sub>discount</sub>) as volume
     from supplier,lineitem,orders,nation
     where s suppkey = l suppkey
        and o orderkey = l orderkey and s nationkey = n nationkey
      ) as shipping
  group by n_name, l_year
)
```
2. Ranken Sie Länder anhand ihres jährlichen Produktionsvolumens, auf Platz eins ist das Land mit dem höchsten Volumen, das je in einem Jahr getätigt worden ist.

```
select *, rank() over (order by revenue desc) from volume;
```
3. Küren Sie nun die Jahressieger. Ranken Sie dazu die Länder partitioniert nach Jahr.

```
select * from (
  select *, rank() over (partition by l_year order by revenue desc)
  from volume)
where rank=1;
```
4. Ermitteln Sie nun das laufende Produktionsmittel der Länge drei (Vorjahr, Nachjahr, falls erfasst).

```
select *, avg(revenue) over (
  partition by n_name order by l_year
  range between 1 preceding and 1 following)
  from volume
```
### **Hausaufgabe 5**

Betrachten Sie die folgende Tabelle Waren mit verkauften Produkten in einem Supermarkt. Die Spalte verkauft besagt, wieviele Einheiten des jeweiligen Produktes verkauft worden sind.

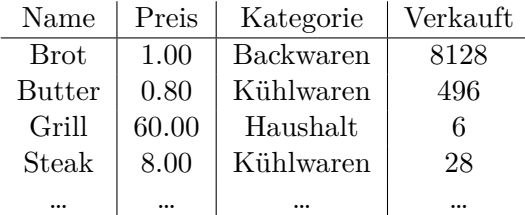

1 Ermitteln Sie in SQL mittels Fensterfunktionen (Windowfunctions) den prozentualen Umsatzanteil jedes Produktes innerhalb seiner Kategorie.

```
select name,kategorie,
      verkauft * preis * 100.0 / sum(verkauft * preis)
      over (partition by kategorie)
from Waren;
```
2 Ermitteln Sie in SQL mittels Fensterfunktionen (Windowfunctions) für jedes Produkt das Mittel der Verkaufszahlen aus den 5 besser verkauften (höhere Verkaufszahlen) Produkten geordnet nach Verkaufszahlen.

```
select name, avg(verkauft) over (order by verkauft desc
         rows between 5 preceding and current row)
from Waren;
```
3 Ermitteln Sie in SQL mittels Fensterfunktionen (Windowfunctions) die drei Produkte mit dem meisten Umsatz pro Kategorie.

```
select *
from ( select *, rank() over (partition by kategorie
                          order by (verkauft * preis) desc)
      from waren)
where rank \leq 3;
```